## **GCSE ICT Unit 4 Controlled Assessment One Sheet Marking Grid**

**IMPLEMENTATION**

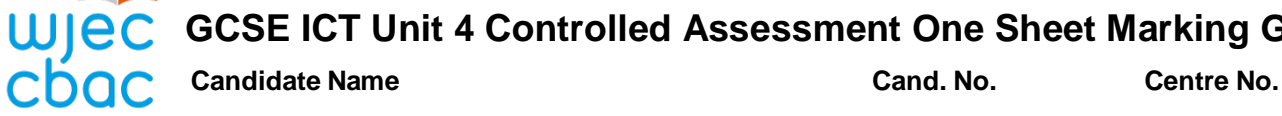

 $\overline{\phantom{0}}$ 

**ORGANISATION and RESEARCH**

**ONE additional mark can be awarded if**

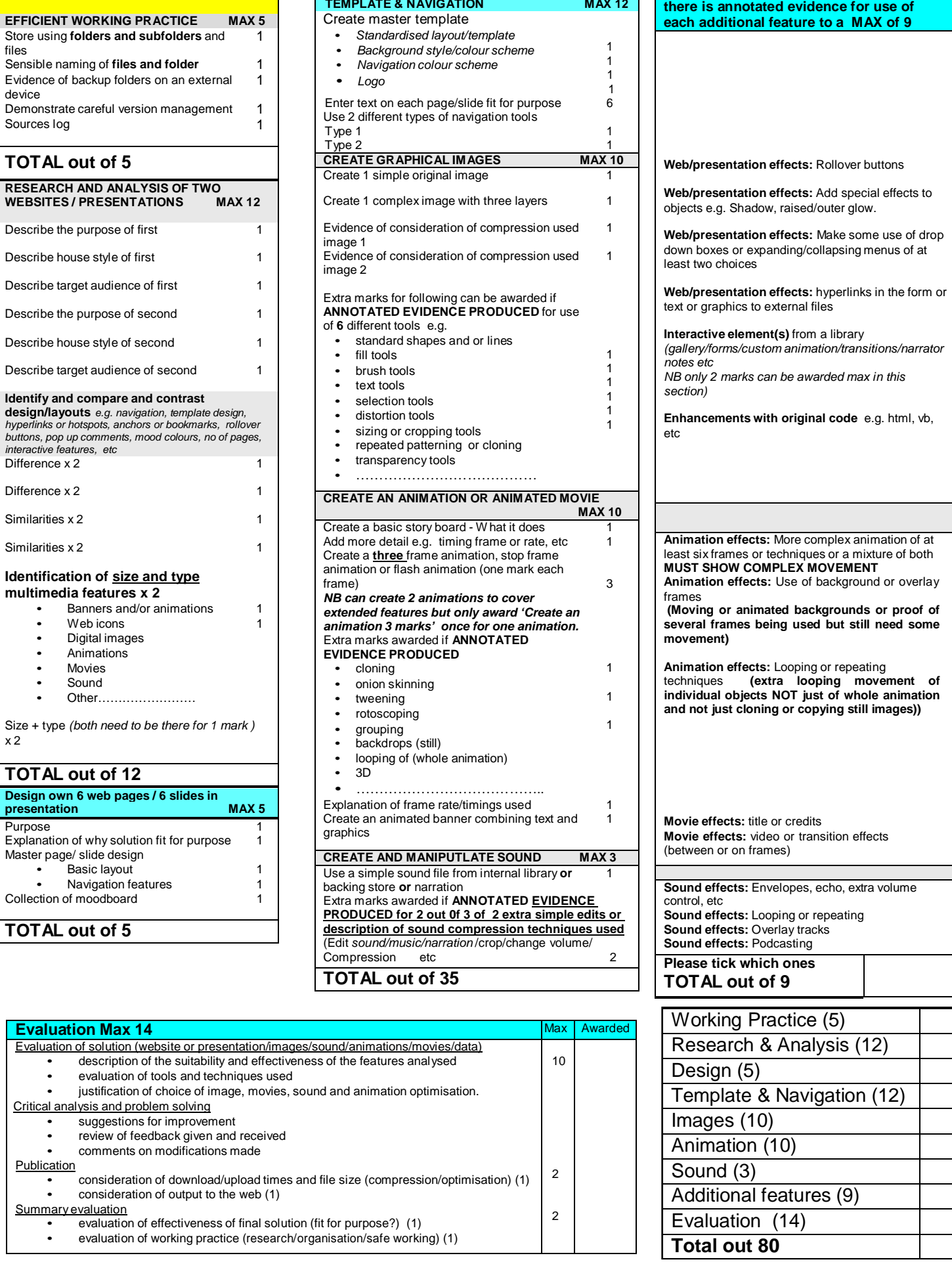

## **GCSE ICT Unit 4 Controlled Assessment One Sheet Marking Grid**

**IMPLEMENTATION**

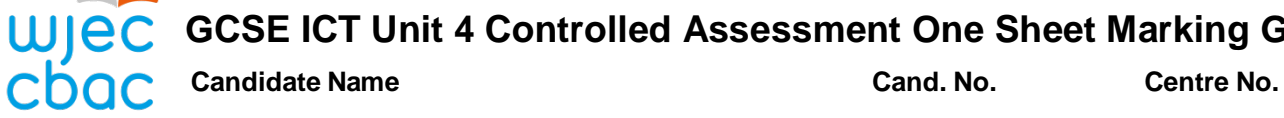

**ORGANISATION and RESEARCH**

Г

**ONE additional mark can be awarded if**

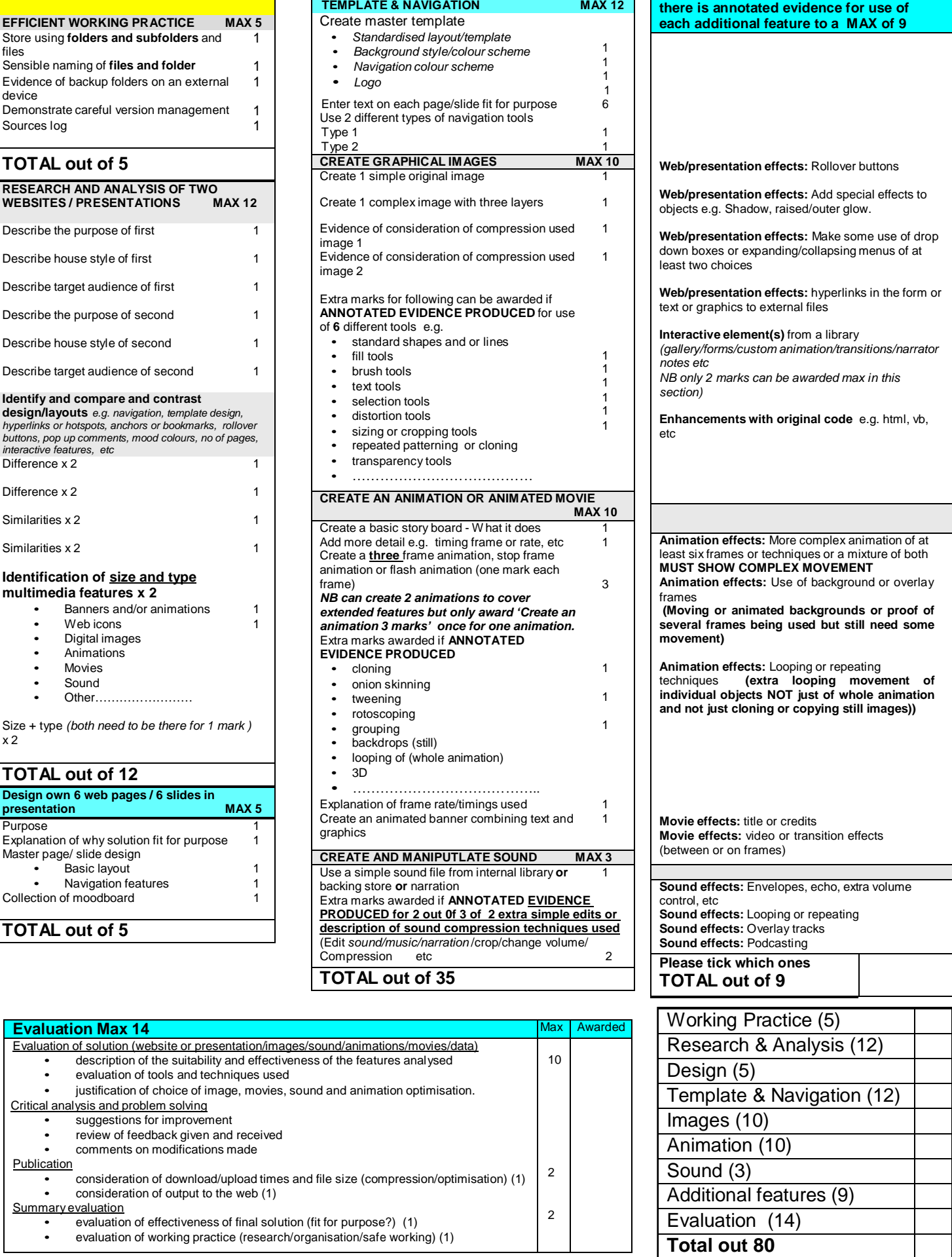